**Тема: Использование парадоксов на уроках русского языка. Особенности создания проектных задач.**

Автор: Неверова Галина Александровна, учитель русского языка и литературы МОУ «Смеловская СОШ»

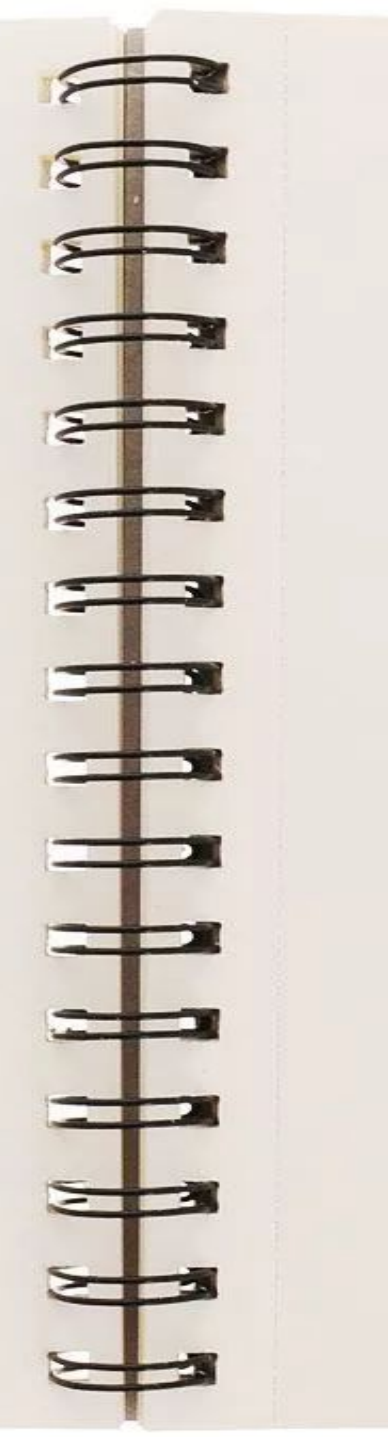

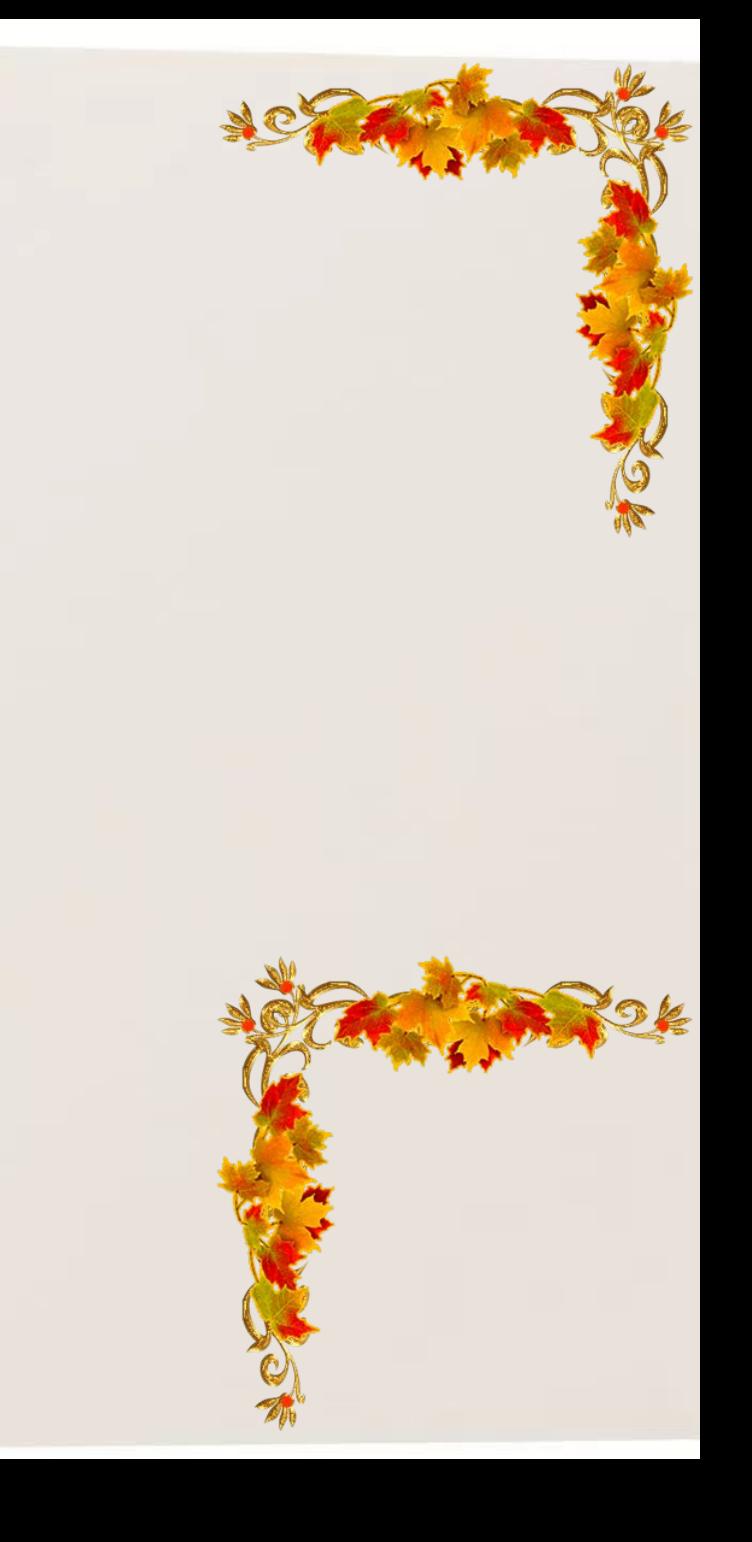

## **Парадокс**

Парадокс — в широком смысле высказывание, мнение, рассуждение, которое расходится с общепринятым мнением и кажется нелогичным, или противоречащим здравому смыслу (зачастую лишь при поверхностном понимании). (Википедия)

Парадоксы исходят изпротиворечий, обостряя их до предела.

От парадоксальных формулировок наш мозг впадает в ступор, но нам как раз это и требуется. Запускаются дополнительные механизмы мышления, начинают строиться новые нейронные связи, что постепенно выводит нас на сильные решения задачи. i,

ТРИЗ парадоксы ввел Сергей Фаер.

#### **Парадоксы на уроках русского языка в 5 классе**

Тема«Омонимы» .

Приводим пример лингвистического парадокса-анекдота: **Объявление: «Лечу от всех болезней!».** 

«Ну-ну, лети-лети, - подумал старик,- от всех не улетишь!»

 Задается вопрос: - Почему так подумал старик? В каком значении он понял слово? Что имел ввиду составитель объявления?

Тема «Имена прилагательные полные и краткие».

Просим от полных прилагательных образовать краткие формы.

Например, случайный – случаен, знойный – зноен, достойный – достоин.

• Почему в краткой форме в двух словах суффикс –ен, а в третьей паре слов в краткой форме суффикс -ин?

Некоторых учеников этот парадокс просто веселит, а кто-то захочет найти истину, будет искать причину такого написания, коснется истории русского языка.

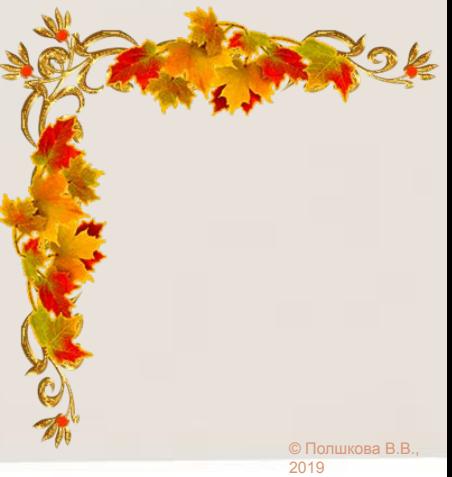

### Тема «Имя существительное»

При изучении рода имен существительных просим образовать родовые формы от данных слов: певец, актер, гимнаст, врач, профессор.

Ученики безошибочно приводят родовые пары слов: певец- певица, актер – актриса, гимнаст – гимнастка, поэт – поэтесса, врач –врачиха, профессор – профессорша. Не понимая или понимая, что последние два слова носят пренебрежительный характер?

В то же время обращаем внимание детей на ошибки, на то что такие слова можно услышать в повседневной речи, и люди не задумываются над тем, что они нарушают нормы русского языка

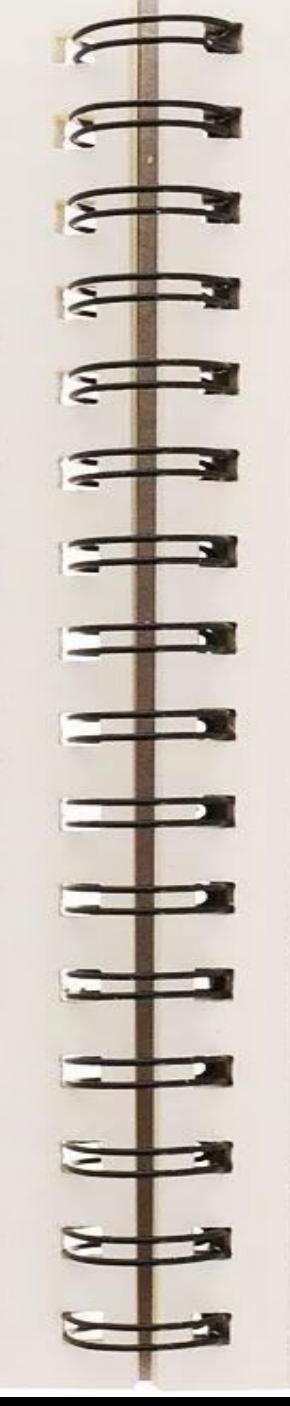

-Почему мы говорим пара брюк, пара ботинок, но не говорим пара пиджаков?

- -Такой вопрос задаю при изучении числа имени существительного.
- Оказывается, в Петровскую эпоху в русском языке существовало двойственное число, которое указывало на пару предметов. Это число ушло из употребления в 17 веке. Осталось только единственное и множественное, а слово «пара» употребительно только к предметам, которые имеют два предмета, как одно целое. Например, пара брюк, пара туфель

© Полшкова В.В., 2019

- Тема «Глагол как часть речи».
- Ученики приводят примеры своих глаголов, кто-то из детей говорит: «Собака сидит у будки, а воробей сидит на карнизе»
- Почему? Воробей ведь стоит, а не сидит (на попе).
	- Почему стакан и тарелка стоят на столе, а вилка лежит? Стакан лежит на столе, если он находится на боку.
- Почему сапог сидит на ноге, но стоит у порога?

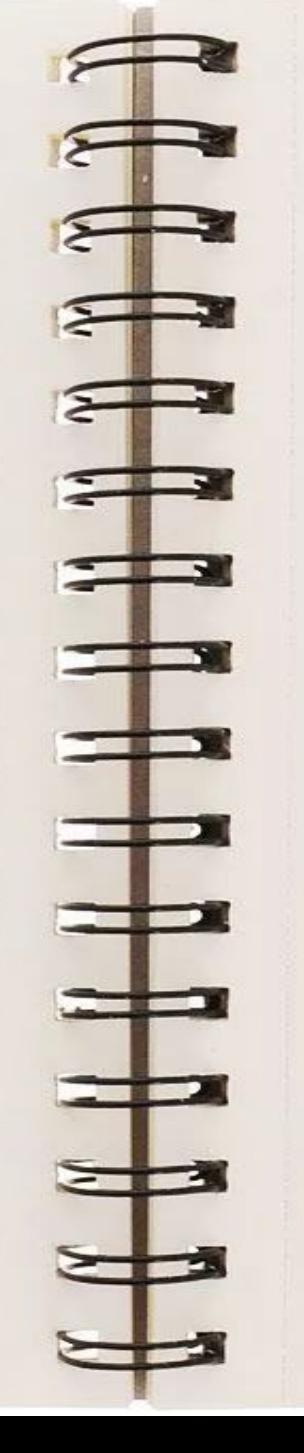

## Вывод

Дети становятся активными и, в то же время, понимают, что в русском языке немало парадоксов, которые объяснить просто не возможно.

Понимают и то, какой русский язык интересный, веселый, могучий!..

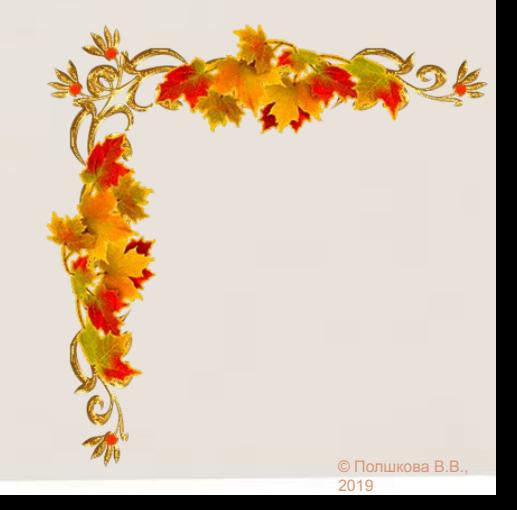

#### **Проектная задача**

Проектная задача -

это задача, в которой «через систему или набор заданий целенаправленно стимулируется система детских действий, направленных на получение ещё никогда не существовавшего в практике ребёнка результата, и в ходе решения которой происходит качественное самоизменение группы детей».

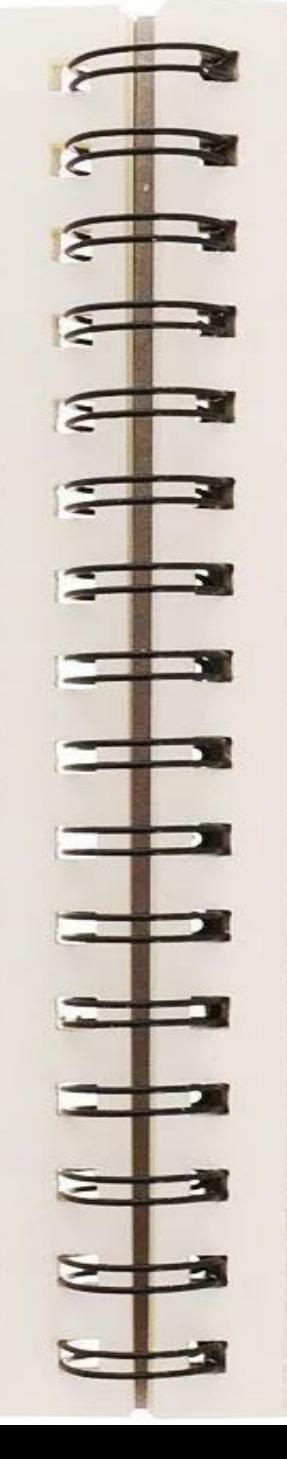

• Структура проектной задачи:

1. Описание проблемной ситуации. В описании должна быть скрыта формулировка проектной задачи.

2. Анализ проблемной ситуации и формулировка учащимися самой задачи.

3. Поиск путей решения проектной задачи, создание возможных вариантов конечного результата, которых может быть несколько.

4. Решение задачи, т.е. создание «продукта», который впоследствии будет представлен и оценен.

### **Примеры**

Составьте текст любого жанра по теме «Описание природы» от лица холерика, сангвиника и флегматика.

В чем разница позиции автора? Какие языковые средства помогут в оформлении мысли? Какие языковые средства (фонетические, лексические, морфологические, синтаксические) раскрывают психологическое состояние?

«Необъятная, неизмеримая и неисполнимая цель».

 При изучении темы «Научноучебный и научно-популярный стили ́речи» проектное задание к тексту сформулировано так:

«Проводим лингвистическое наблюдение. В последние годы происходят изменения в нашем языке - и иногда не в лучшую сторону. <u>К</u>ак сохранить наш язык, его красоту? Придумайте «Программу сохранения нашего языка». В ней должны быть отражены такие вопросы:

• Какие законы нужно принять, чтобы беречь русский язык?

• Что допустимо и недопустимо на радио, телевидении?

• Какие книги нужно написать и издать? Придумайте, какие ещё вопросы можно включить в «Программу». Работайте, над проектом всем классом»

#### **Рекомендации**

«Методическое пособие по созданию современного урока». Выпуск 1.

Составитель и редактор Тверитина М.С. – Шадринск, 2018. – стр.140

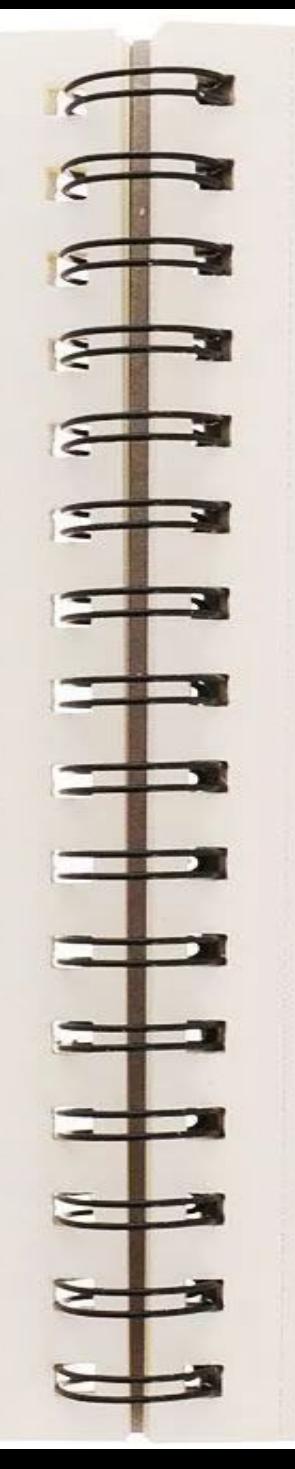

•Спасибо за внимание! Всем здоровья и творческих успехов в работе!

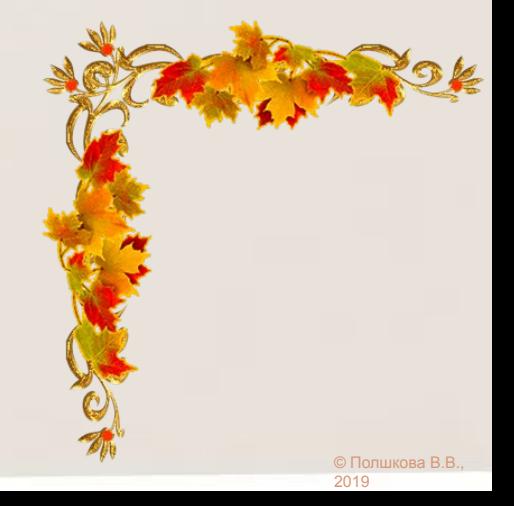

В шаблоне применен переход «Листание», что создает эффект перелистывания страниц книги

# **Информационные источники**

- Уголок кленовые листья
- Фон раскрытая книга на спирали

Вы можете использовать данное оформление для создания своих презентаций, но должны указать источники и автора шаблона.

Автор шаблона: Полшкова Виктория Валерьяновна, педагог<sup>а</sup> дополнительного образования МАОУ ДО ЦРТДИЮ Каменского района Пензенской ситести

© Полшкова В.В., 2019

Сайт http://minus-plus-mus.ucoz.ru/